# FI311: Common Issues Related to this Error Message

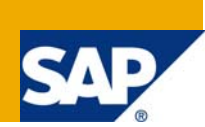

### **Applies to:**

This article is release-independent. For more information, visit the [Enterprise Resource Planning homepage.](https://www.sdn.sap.com/irj/sdn/bpx-erp)

#### **Summary**

When you are doing a posting, you receive the error message FI311. This posting can be a purchase requisition or purchase order in Materials Management (MM), a document in Financials (FI) or any other place where you will have commitment item as an account assignment and it needs to be derived by the G/L account.

**Author:** Vanessa Barth

**Company:** SAP

**Created on:** 13 November 2008

#### **Author Bio**

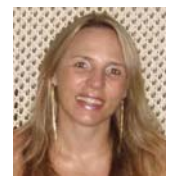

Vanessa Barth is a Senior Support Consultant in SAP Financials Team. She has been working in the Funds Management Area (PSM-FM) for the past ten years, most of the tim e as a Consultant in partner companies and now as a member of SAP Support Team .

### **Table of Contents**

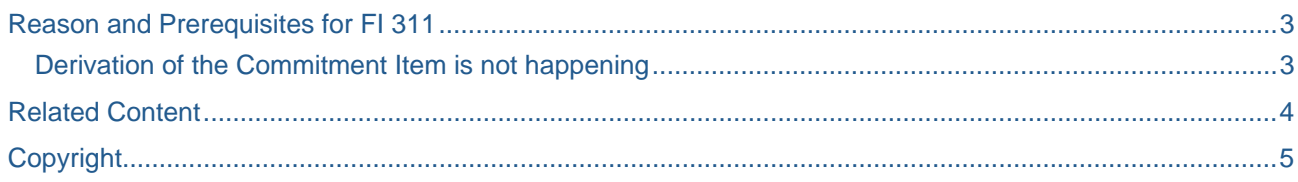

#### <span id="page-2-0"></span>**Reason and Prerequisites for FI 311**

In principle, you are receiving this error because one of the following:

- funds management functionality has been activated;
- you have activated Enterprise Extension EA-PS in transaction code SFW5;
- you have activated the flags "Account Assignment Derivation";
- and/or you have activated "Activate Update in Funds Management" in customizing patch PSM -> Funds Management Government -> Actual and Commitment Update/Integration -> Activate/Deactivate Funds Management".

If you are on release ECC 600 and your EA-PS is higher or equal to SAPKGPPD08, this article can help you to avoid FI311. If you are on a lower release, there are some correction notes that you can find in the Service Marketplace according to your package. The following information can also be useful to avoid FI311 even in lower releases.

#### **Derivation of the Commitment Item is not happening**

The solution to error message FI 311, can be in one of the following:

1) You have entered the commitment item in the GL Account master data.

As of Release EA-PS 2.00, you can use a derivation rule of type "Function Module" with the function module FMDT\_READ\_MD\_ACCOUNT\_COMPANY "Read Account Master Data". For additional information, check SAP note 839488 in the Service Market Place.

- 2) MM customizing settings for FM objects. You can set commitment item as an optional entry in MM customizing settings for field status. For more information, check SAP note 572729.
- 3) The cause of FI311 can also be a missing or incorrect derivation rule in FMDERIVE. Be aware that derivation rules are usually classified as consulting issues. To make sure it is a bug, you can activate the trace according to the instructions in consulting note 666322. If you check the trace log and the 'value before' is blank, this means that the system is not able to find this assignment and you should consider creating a derivation rule. If you check the trace log and the 'value after' is not correct or blank, you should adjust your existing derivation rule.
- 4) The FM derivation tool can only be used for deriving Funds Management account assignments. Additional information is available in note 881202.

**Note:** Bear in mind that customizing, correcting or changing the derivation rules is your own responsibility, so if you need assistance in this respect you will need to contact your responsible consultant as per SAP note 83020.

Therefore, adjust your IMG regarding derivation of commitment item from G/L account as per note 839488, creating a derivation rule (type function module) with the function module FMDT\_READ\_MD\_ACCOUNT\_COMPANY. Also check note 572729 and adjust the MM IMG field status settings.

If the issue persists, use the FMDERIVE Trace Tool as per note 666322 in order to check where the system fails. If you are still not able to find the solution to FI311, create a support message with all the information about the steps above, including the changes made and the FMDERIVE trace log (values after and before) attached to your message.

#### <span id="page-3-0"></span>**Related Content**

For additional information, please check the following web pages.

[http://help.sap.com/saphelp\\_erp60\\_sp/helpdata/en/f0/ca5716260211d28a430000e829fbbd/frameset.htm](http://help.sap.com/saphelp_erp60_sp/helpdata/en/f0/ca5716260211d28a430000e829fbbd/frameset.htm) For more information, visit the **Enterprise Resource Planning homepage**.

## <span id="page-4-0"></span>**Copyright**

#### © 2008 SAP AG. All rights reserved.

No part of this publication may be reproduced or transmitted in any form or for any purpose without the express permission of SAP AG. The information contained herein may be changed without prior notice.

Some software products marketed by SAP AG and its distributors contain proprietary software components of other software vendors.

Microsoft, Windows, Outlook, and PowerPoint are registered trademarks of Microsoft Corporation.

IBM, DB2, DB2 Universal Database, OS/2, Parallel Sysplex, MVS/ESA, AIX, S/390, AS/400, OS/390, OS/400, iSeries, pSeries, xSeries, zSeries, System i, System i5, System p, System p5, System x, System z, System z9, z/OS, AFP, Intelligent Miner, WebSphere, Netfinity, Tivoli, Informix, i5/OS, POWER, POWER5, POWER5+, OpenPower and PowerPC are trademarks or registered trademarks of IBM Corporation.

Adobe, the Adobe logo, Acrobat, PostScript, and Reader are either trademarks or registered trademarks of Adobe Systems Incorporated in the United States and/or other countries.

Oracle is a registered trademark of Oracle Corporation.

UNIX, X/Open, OSF/1, and Motif are registered trademarks of the Open Group.

Citrix, ICA, Program Neighborhood, MetaFrame, WinFrame, VideoFrame, and MultiWin are trademarks or registered trademarks of Citrix Systems, Inc.

HTML, XML, XHTML and W3C are trademarks or registered trademarks of W3C®, World Wide Web Consortium, Massachusetts Institute of Technology.

Java is a registered trademark of Sun Microsystems, Inc.

JavaScript is a registered trademark of Sun Microsystems, Inc., used under license for technology invented and implemented by Netscape.

MaxDB is a trademark of MySQL AB, Sweden.

SAP, R/3, mySAP, mySAP.com, xApps, xApp, SAP NetWeaver, and other SAP products and services mentioned herein as well as their respective logos are trademarks or registered trademarks of SAP AG in Germany and in several other countries all over the world. All other product and service names mentioned are the trademarks of their respective companies. Data contained in this document serves informational purposes only. National product specifications may vary.

These materials are subject to change without notice. These materials are provided by SAP AG and its affiliated companies ("SAP Group") for informational purposes only, without representation or warranty of any kind, and SAP Group shall not be liable for errors or omissions with respect to the materials. The only warranties for SAP Group products and services are those that are set forth in the express warranty statements accompanying such products and services, if any. Nothing herein should be construed as constituting an additional warranty.

These materials are provided "as is" without a warranty of any kind, either express or implied, including but not limited to, the implied warranties of merchantability, fitness for a particular purpose, or non-infringement.

SAP shall not be liable for damages of any kind including without limitation direct, special, indirect, or consequential damages that may result from the use of these materials.

SAP does not warrant the accuracy or completeness of the information, text, graphics, links or other items contained within these materials. SAP has no control over the information that you may access through the use of hot links contained in these materials and does not endorse your use of third party web pages nor provide any warranty whatsoever relating to third party web pages.

Any software coding and/or code lines/strings ("Code") included in this documentation are only examples and are not intended to be used in a productive system environment. The Code is only intended better explain and visualize the syntax and phrasing rules of certain coding. SAP does not warrant the correctness and completeness of the Code given herein, and SAP shall not be liable for errors or damages caused by the usage of the Code, except if such damages were caused by SAP intentionally or grossly negligent.